## How to use Atmospheric Environmental Regional Observation System

Atmospheric Environmental Regional Observation System (AEROS) is a system to provide hourly updates from the observation of air pollution all over Japan, for 24 hours a day. On the website, you can look into the hourly values in the concentration of air pollutants as well as the warning and alert issued on photochemical oxidants for the last 7 days, on a map of Japan.

From the top page of the system, you can visit the respective website of "Hourly Monitoring Report" and "Warning and Alert Issued on Photochemical Oxidants" to see geographical distribution by districts. To see geographical distribution in the concentrations of air pollutants, click a district of your interest, in the map of Japan under the window of "Hourly Monitoring Report", on your left in the middle of the top page. And likewise, to see geographical distribution in warning and alert issued on photochemical oxidants, click the name of a district of your interest, among the list under the "Warning and Alert Issued on Photochemical Oxidants" on your right in the middle of the top page. You may be able to get an idea on which button represents which district, by checking the map below.

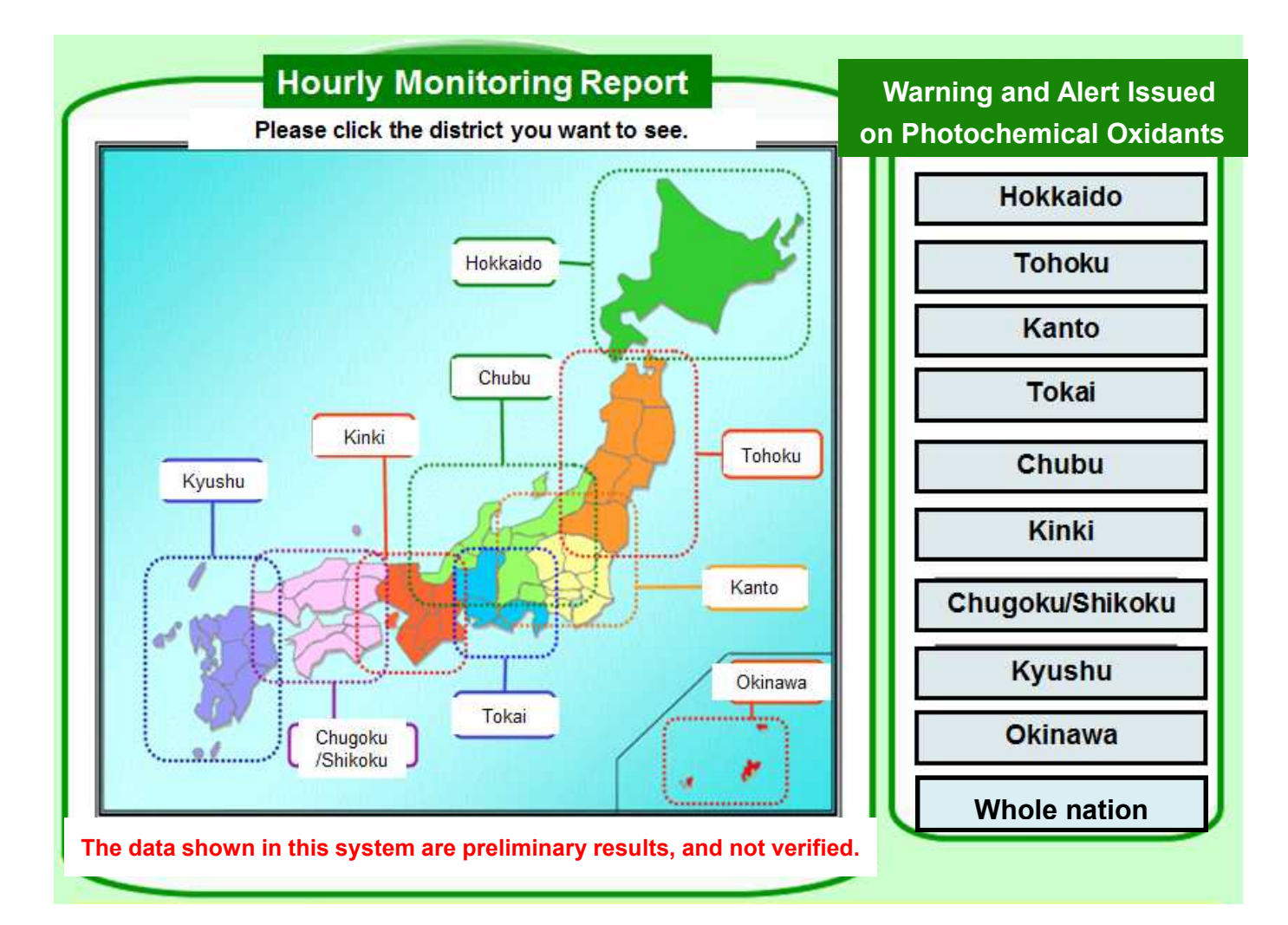

## Hourly Monitoring Report

On the "Hourly Monitoring Report" site, you can see the geographical distribution of hourly values in the concentrations of air pollutants for the last 7 days.

On the left side, you can choose parameters, category of stations, date and time, and districts as you like.

"Parameters" include, from the top to the bottom, SO2, NO, NO2, Ox (photochemical oxidant), Non-methane Hydrocarbons (NMHC), Suspended Particulate Matters (SPM), PM2.5, wind direction and speed, and temperature.

"Category of stations" can be chosen among either of ambient air monitoring stations and roadside air monitoring stations and all together.

"Date and Time" is presented in the form of YEAR/MONTH/DAY in the first line and TIME in the second line. You can also change the date and time by single click of the icons below. The definition of these icons is described below.

"Jump to the oldest data available in the system"

"Go backward for 3 hours"

"Go backward for 1 hour"

"Go forward for 1 hour"

- "Go forward for 3 hours"
- "Jump to the latest data available in the system"

"Districts" can be chosen among 1) Hokkaido, 2) Tohoku, 3) Kanto, 4) The Metropolitan Areas, 5) Tokai, 6) Chubu, 7) Kinki, 8) Chugoku/Shikoku, 9) Kyushu and 10) Okinawa. You can also move to the next district by clicking the arrows on the top/bottom or left/right side of the map in the center.

The hourly values are presented in different colors, corresponding to the level of concentrations in the range shown in the legend on the left.

Raw data can also be obtained in a tabulate form by clicking the icon on the bottom-left while the names of the monitoring stations are available only in Japanese and they are not linked with the map.

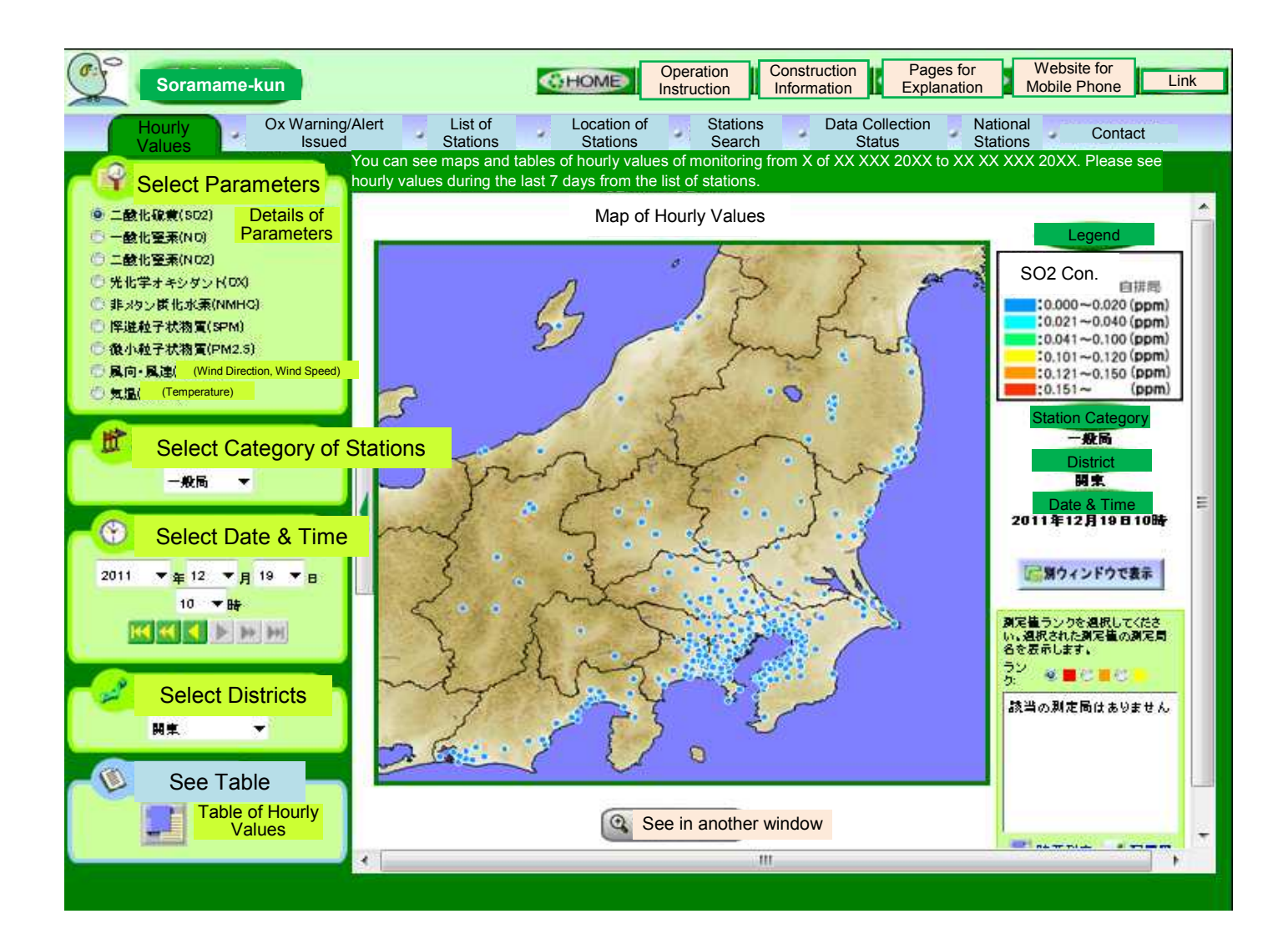

## Warning and Alert Issued on Photochemical Oxidants

On this site for "Warning and Alert Issued on Photochemical Oxidants", you can see the geographical distribution of warning and alert issued for photochemical oxidants for the last 7 days.

"Date and Time" is presented in the form of YEAR/MONTH/DAY in the first line and TIME in the second line. You can also choose the date and time by single click of the icons below. The definition of these icons is described below.

"Jump to the oldest data available in the system"

"Go backwards for 3 hours"

"Go backwards for 1 hour"

"Go forwards for 1 hour"

- "Go forwards for 3 hours"
- "Jump to the latest data available in the system"

"Districts" can be chosen among 1) Hokkaido, 2) Tohoku, 3) Kanto, 4) The Metropolitan Area, 5) Tokai, 6) Chubu, 7) Kinki, 8) Chugoku/Shikoku, 9) Kyushu and 10) Okinawa. You can also move to the next district by clicking the arrows on the top/bottom or left/right side of the map in the center.

The districts where warning or alert has been issued are highlighted in yellow or red, respectively. Grid patterns in yellow or red represent the districts where warning or alert has been canceled.

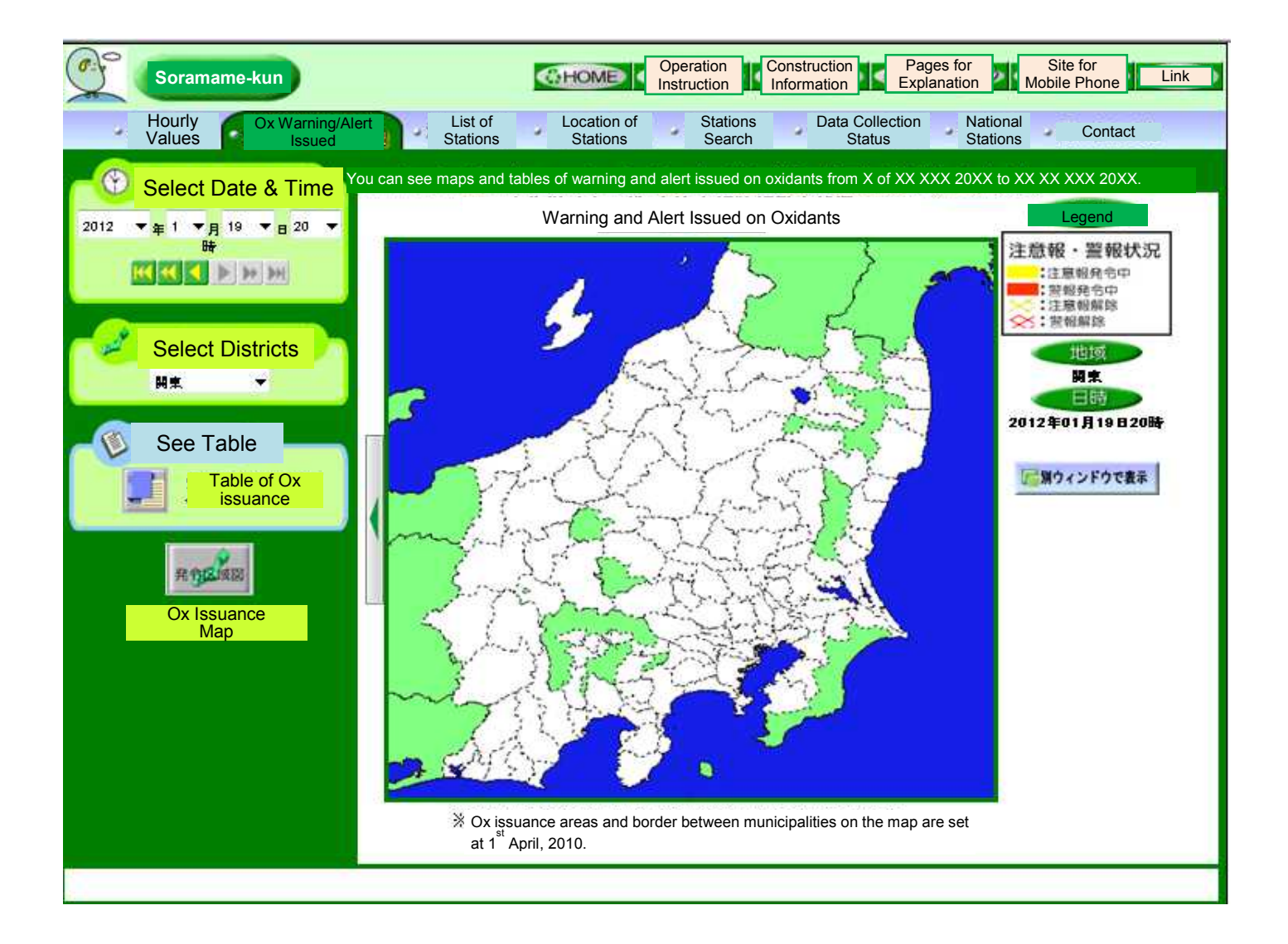